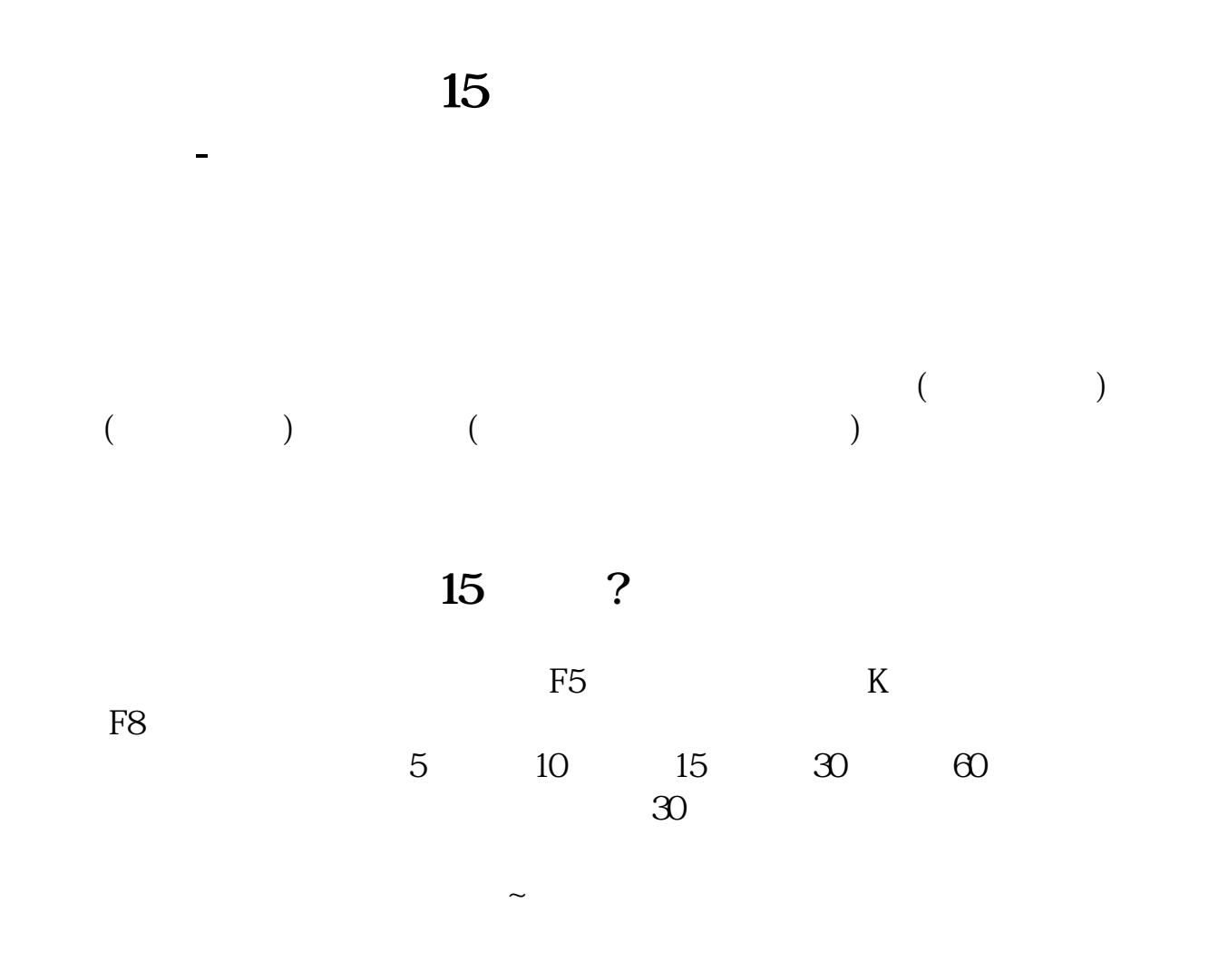

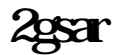

 $K$ 

 $\frac{1}{3}$ 

## **五、炒股软件如何设置450天 888天均线**

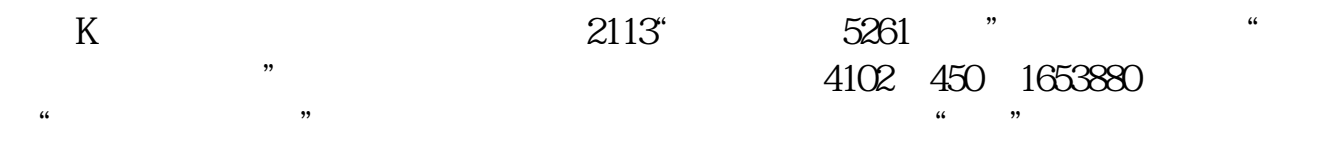

360 520 800

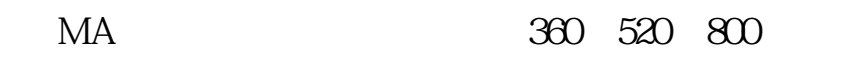

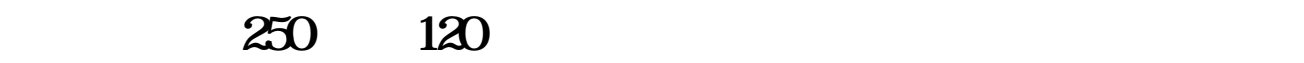

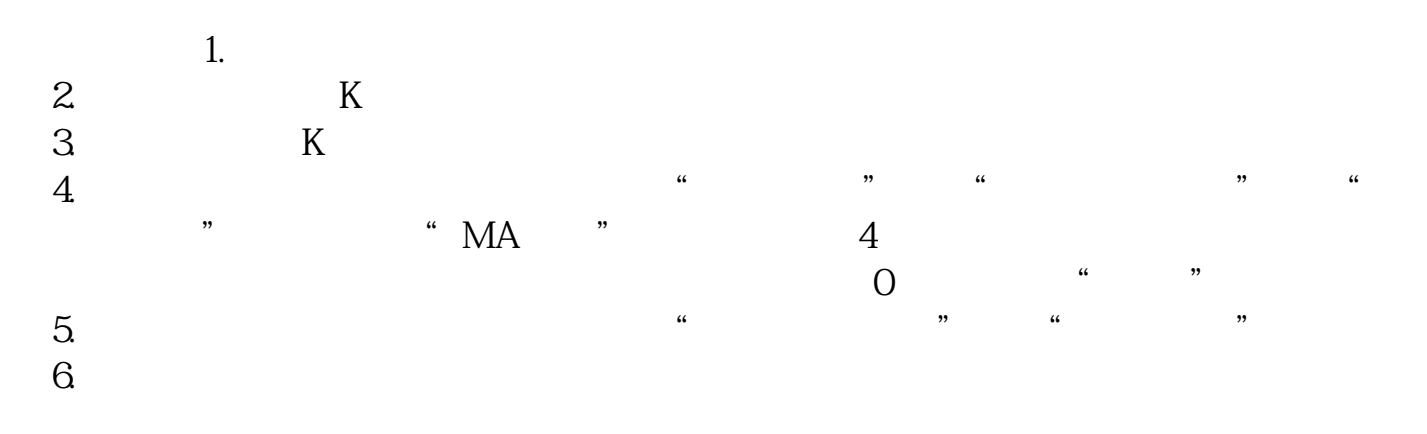

**七、股票**<br>第25天线是怎么

K and  $5$  250

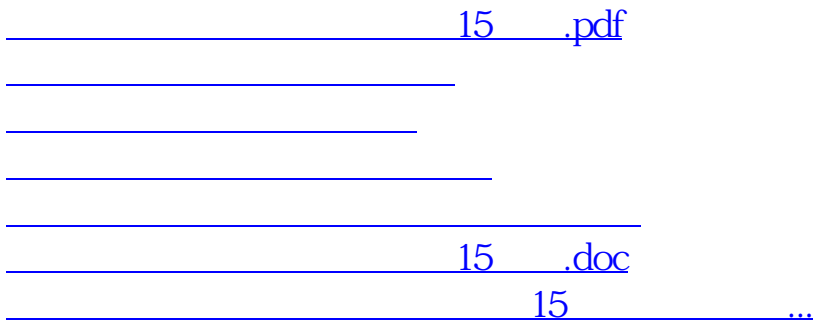

<https://www.gupiaozhishiba.com/article/34278942.html>